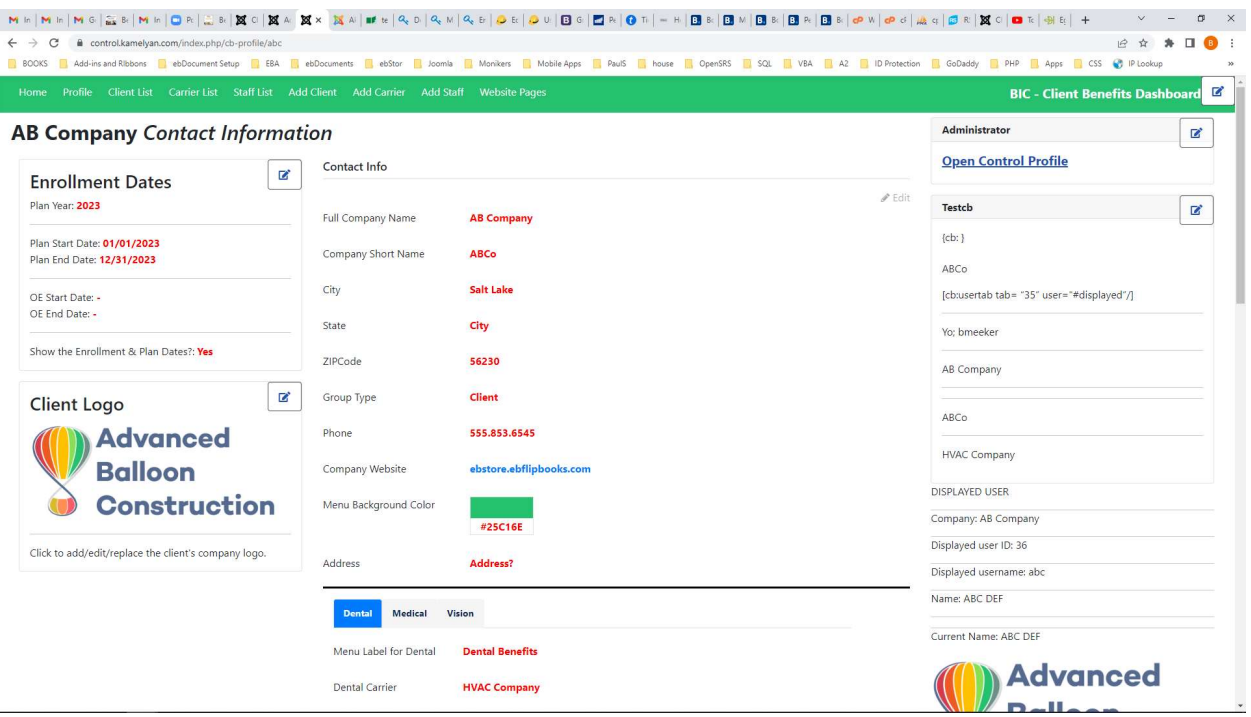

## Bold Red editable fields is what we want

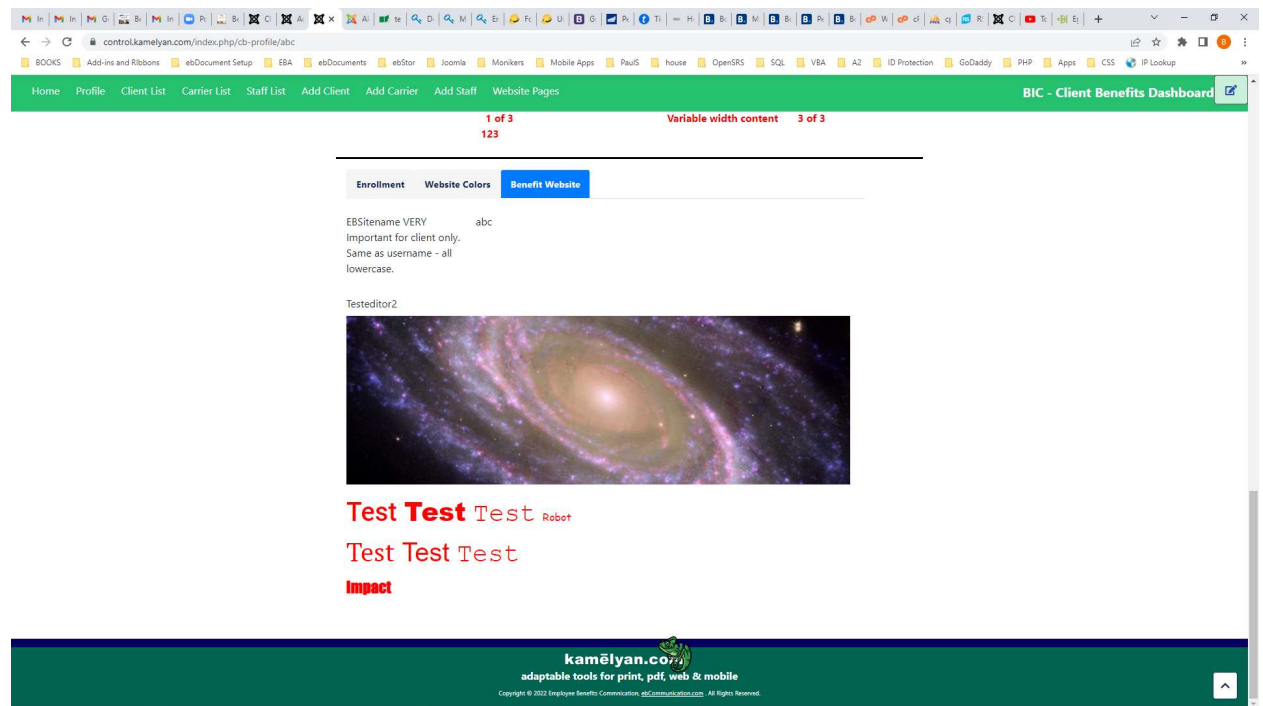

Text Area Editor when not active shows all the text as red also – NOT what we want.

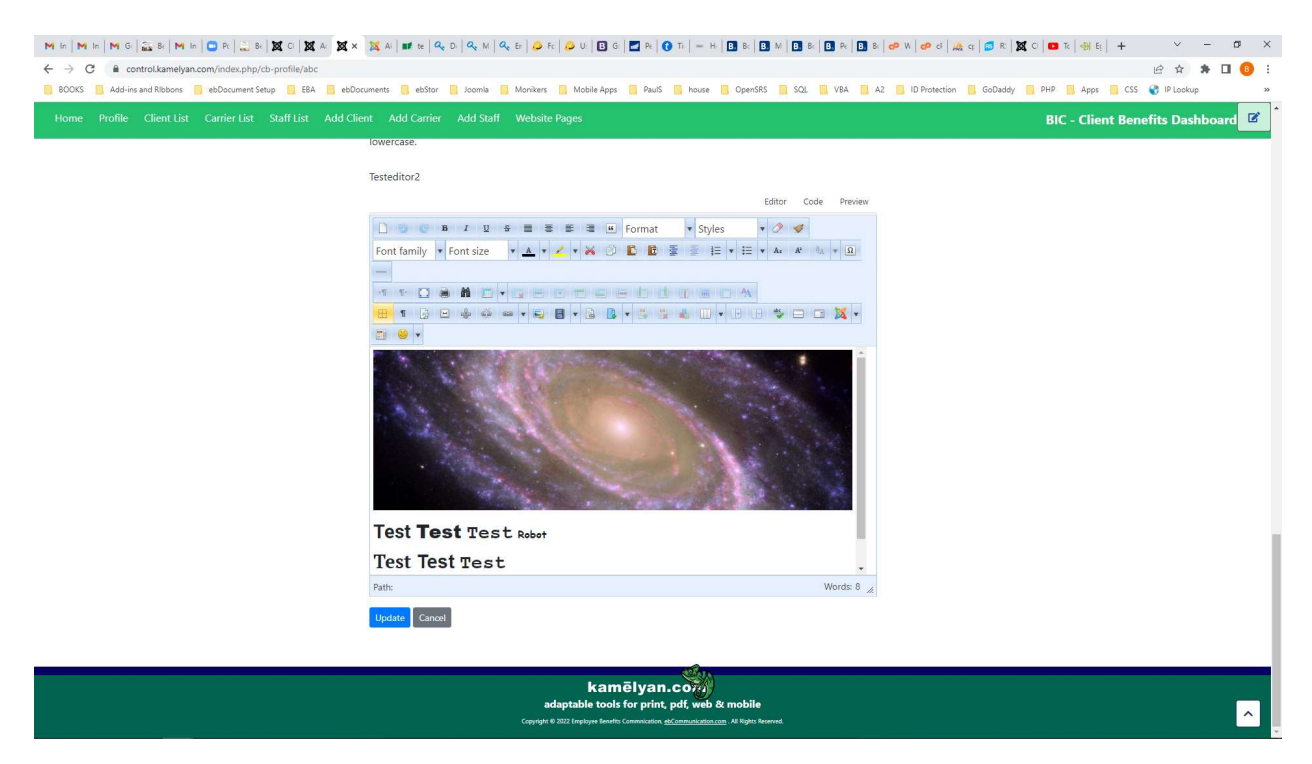

Text Area Editor when actively editing, color uses default